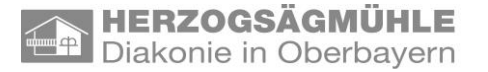

## **Information zur neuen Mensa im Schulzentrum Schongau**

Sehr geehrte Eltern,

ab dem Schuljahr 2019/2020 können alle interessierten Schülerinnen und Schüler, die ein warmes Essen in der Schule bekommen wollen, sowie Lehrkräfte, an der Mittagsverpflegung teilnehmen. Dies gilt auch für Schülerinnen und Schüler, die keinen Nachmittagsunterricht haben.

Der Schule liegt es am Herzen, dass Ihre Kinder an der Schule ein gesundes, abwechslungsreiches und preisgünstiges Mittagessen als Alternative zu den Fast-Food-Angeboten, die im Umfeld der Schule locken, einnehmen können.

Damit die Bestellung und Abrechnung des Essens für alle möglichst wenig Verwaltungsaufwand verursacht, werden die Aufgaben durch das Online-Bestell- und Abrechnungssystem *i-net-Menue* verwaltet, das durch Herzogsägmühle bereitgestellt werden wird.

Ein Mittagessen wird an allen Schultagen, **Montag bis Donnerstag**, von den Herzogsägmühler Werkstätten vor Ort frisch zubereitet und ab 12:00 Uhr ausgegeben.

**Als Essensanbieter** versuchen wir den Wünschen der Schüler, Eltern und Lehrer bestmöglich zu entsprechen und ein gesundes und attraktives Speisenangebot zu planen. Es werden dazu vor allem regionale frische Gerichte hergestellt, mit einem Bio-Anteil von 60%. Uns ist es wichtig, dass das Essen von den Schülern gern gegessen und möglichst wenig weggeworfen wird.

### **Während der schulfreien Zeit entfällt die Mittagessensversorgung.**

**Die Speisekarte** wird mindestens eine Woche im Voraus bei *i-net-Menue* eingestellt. Sie kann entweder am Bestellterminal in der Schule oder aber auch zu Hause im Internet unter der Adresse **schulen-sog.inetmenue.de** eingesehen werden.

### **Bestellsystem**

### **Sie haben 2 Möglichkeiten für die Bestellung:**

• Die Online-Bestellung über das Internet unter **schulen-sog.inetmenue.de**

und/oder

• Bestellung am Terminal in der Schule mit der MensaCard.

Damit Ihr Kind Essen bestellen kann, braucht es:

- eine **MensaCard** für die Abholung des Essens,
- für die Bestellung im **Internet** ein PC mit Internetzugang und
- für die Bestellung am **Bestellterminal** in der Mensa die MensaCard.

Mit der MensaCard weist sich Ihr Kind aus und erhält sein bestelltes Essen. Es werden damit keine Geldgeschäfte getätigt! Selbstverständlich werden die Daten ordnungsgemäß geschützt.

Die Anmeldung verpflichtet **nicht automatisch** zur Mittagessensteilnahme. **Sie bzw. Ihr Kind bestimmen selbst**, zu welchem Zeitpunkt und in welcher Höhe Sie das Benutzerkonto für Ihr Kind aufladen und somit das Angebot der Mittagessensversorgung nutzen möchten.

# **Wie funktioniert die Anmeldung? Was benötigt die Schule von Ihnen?**

Eine Anmeldung ist jederzeit möglich:

- gehen Sie auf die Internetadresse **schulen-sog.inetmenue.de** und melden Sie Ihr Kind an. Die Anmeldung ist auf der Internetseite gut und intuitiv beschrieben
- Geben Sie die IBAN/Kontonummer und BIC/BLZ des Kontos an, von dem Sie ausschließlich (!) Ihre Einzahlung auf das Benutzerkonto vornehmen wollen (dies ist unbedingt erforderlich, damit Ihre Überweisung auch Ihrem Benutzerkonto zugeordnet werden kann).

Nach der Erfassung der Daten erhalten Sie eine MensaCard + Login + Passwort. Überweisen Sie einen ausreichenden Geldbetrag auf das Konto:

## **Herzogsägmühle gGmbH IBAN: DE34 7016 9509 0000 0060 50 BIC: GENODEF1PEI**

**Im Rahmen des Anmeldevorgangs können Sie weitere Festlegungen für Ihr(e) Kind(er) treffen,** z.B. Tageslimits für das Essen oder den Pausenverkauf festlegen. Sie bestimmen als Erziehungsberechtigte, in welchem Umfang Ihr Kind von seinem Benutzerkonto Gebrauch machen kann.

# **Mensacard**

Nach der Anmeldung wird eine für Sie bzw. Ihr Kind individuell personalisierte **Mensacard** erstellt und in der Mensa ausgegeben. Dieser Vorgang kann einige Zeit in Anspruch nehmen. Die MensaCard wird dabei dem jeweiligen Benutzerkonto zugeordnet und dient dann bei jeder Essensbestellung und Essensausgabe als Ausweis des Essensteilnehmers.

# **Erklärungen zum Bestellsystem Bargeldloses Online-Abrechnungssystem:**

Der Essensteilnehmer bzw. die Eltern überweisen von ihrem privaten Konto einen bestimmten Geldbetrag auf das jeweilige Benutzerkonto.

Der Anbieter empfiehlt aus Erfahrung eine Überweisung i.H.v. 55 € - das reicht für ca. 12 Mittagessen und reduziert so den Verwaltungsaufwand. Gleichwohl können Sie natürlich auch höhere oder geringere Beträge überweisen.

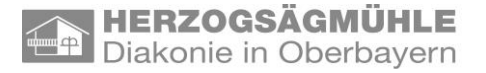

Bei einer Essensbestellung, gleich ob über Internet oder mit dem Terminalkartensystem, wird automatisch pro Bestellung der jeweilige Zahlbetrag von dem auf dem Konto befindlichen Guthaben abgezogen.

Der aktuelle Kontostand des Essensteilnehmers wird bei jeder Bestellung angezeigt. Zudem können Sie als Nutzer oder Eltern über das Internet die einzelnen Bestellvorgänge und Einzahlungen jederzeit abrufen.

**Bitte beachten Sie, dass eine Bestellung nur dann erfolgen kann, wenn auf dem Benutzerkonto ein Guthaben vorhanden ist. Es empfiehlt sich daher die Einrichtung eines Dauerauftrages.**

#### **Erläuterung zum Online-Bestellsystem:**

Über die Internetadresse **schulen-sog.inetmenue.de** kommen Sie schnell und problemlos auf die Bestellansicht und können dann mit Ihrem persönlichen Login + Passwort, das Sie nach der Anmeldung erhalten, eine Bestellung durchführen.

#### **Erläuterung zum Bestellsystem am Terminal:**

Dies erfolgt mit der MensaCard. Dabei wird die MensaCard über ein Lesegerät am Bestellterminal eingelesen und baut eine Onlineverbindung zu Ihrem Benutzerkonto auf.

Als Benutzer haben Sie immer Zugang zu Ihrem Benutzerkonto und können sich so über Bestellungen, Einzahlungen und den Kontostand informieren.

#### **Stornierung:**

Eine bereits getätigte Bestellung kann bis zum aktuellen Essenstag **bis 8 Uhr über eines der Bestellsysteme erfolgen. Eine Stornierung über das Sekretariat ist nicht möglich!** Bei einer rechtzeitigen Stornierung wird der entsprechende Geldbetrag automatisch wieder Ihrem Benutzerkonto gutgeschrieben.

**Wenn das System installiert und die MensaCards für die angemeldeten Personen ausgegeben sind, kann aber nur noch über das System bestellt und abgerechnet werden.**

#### **Alles, was Sie nun noch tun müssen, ist die Anmeldung unter**

**https://schulen-sog.inetmenue.de.** Im Rahmen des Anmeldevorgangs werden Ihre weiteren Fragen beantwortet werden.

Wir freuen uns sehr, weiterhin und nunmehr an allen Schulen des Schulzentrums Schongau mit unserem inklusiven Angebot für Sie und Ihre Kinder da sein zu dürfen!

Mit freundlichen Grüßen Ihre

Herzogsägmühler Werkstätten